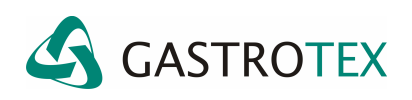

## **LAS INDICACIONES DE TIEMPO EN BIOVIEW**

## **Significado de los datos de tiempos en la pantalla de trazados del BioVIEW**

El software para el análisis de los estudios de Impedanciometría – pH presenta en su pantalla de trazados ciertos valores de datos de tiempos que valen la pena entender.

A continuación se presentan los datos de tiempo y su significado.

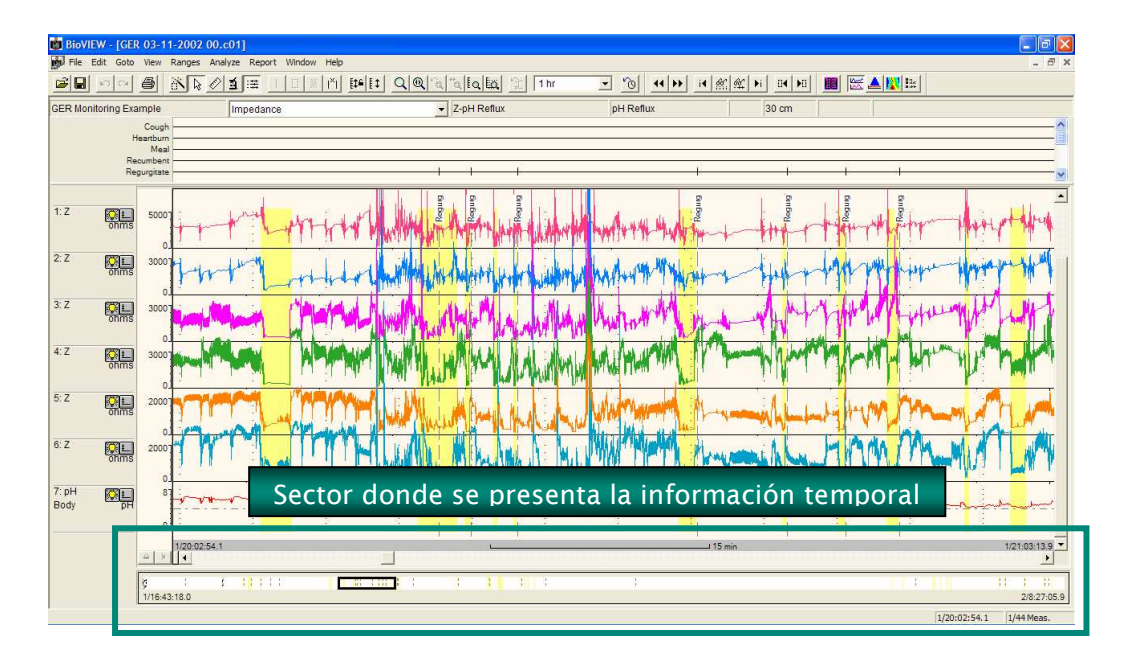

NOTA: En todos los casos la separación entre el día y el horario se indica con "/".

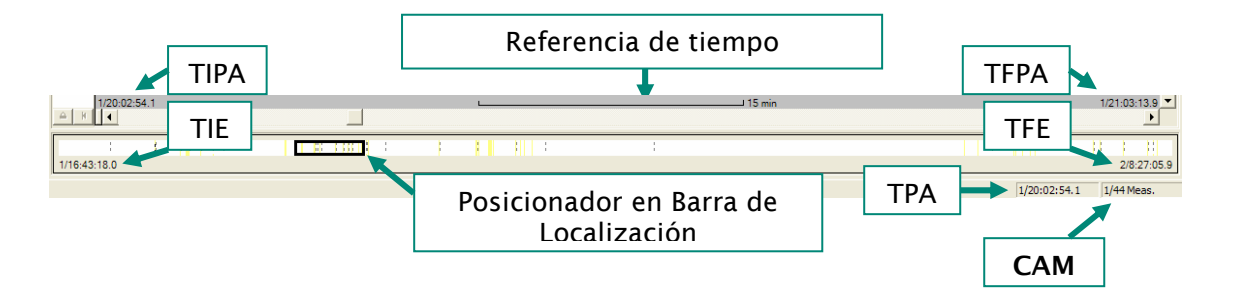

 **Tiempo de inicio del estudio (TIE)**. Indica el horario de inicio durante el día 1. En el ejemplo:

**1/16:43:18.0** indica día 1 / 16 horas 43 minutos 18 segundos.

 **Tiempo de finalización del estudio (TFE)**. Indica el horario de finalización durante el día 2. En el ejemplo:

**2/8:27:05.9** indica día 2 / 8 horas 27 minutos 5.9 segundos.

 **Tiempo inicial de la pantalla actual (TIPA).** Indica el tiempo en el que se encuentra el inicio de la pantalla de trazados actual. En el ejemplo:

**1/20:02:54.1** indica día 1 / 20 horas 2 minutos 54.1 segundos

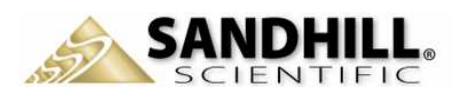

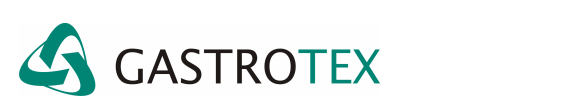

 **Tiempo final de la pantalla actual (TFPA).** Indica el tiempo en el que se encuentra el final de la pantalla de trazados actual. En el ejemplo:

**1/21:03:13.9** indica día 1 / 21 horas 3 minutos 13.9 segundos

 **Tiempo de la posición actual (TPA).** Indica el tiempo en el que se encuentra ubicado el Posicionador de la Barra de Localización. Generalmente debe coincidir con el **TIPA** En el ejemplo:

**1/20:02:54.1** indica día 1 / 20 horas 2 minutos 54.1 segundos

 **Cantidad de áreas de medición (CAM)**. Presenta la cantidad de áreas de medición en las que el software, una vez realizado el AutoSCAN, detectó episodios de reflujo (asociados a movimientos retrógrados de bolus). Estas áreas por defecto se pintan de color amarillo. En el ejemplo:

**1/44 Meas.** Donde **1** es el área de medición actual presentada en pantalla y **44** indica la cantidad total de áreas de medición incluidas en el trazado

 **Referencia de tiempo.** Es un indicador de la base de tiempo con la que se presentan los trazados. En el ejemplo se muestra que 15 segundos representan ese "espacio temporal" de graficación.

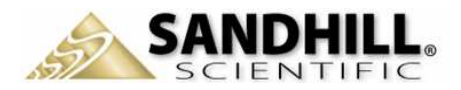